## SAMSUNG

## Network Troubleshooting Guide SNH-E6440BN

# **PROBLEM CASE 01**

- 1. "Relay Mode" on your phone.
- 2. No Sound.
- 3. The mobile Viewer closed automatically after 3 minutes.

## **Reason**

The connection between the camera and your phone is not stable.

# **Solution**

## Case 1

In case you use 2 more routers. (Cascade connection)

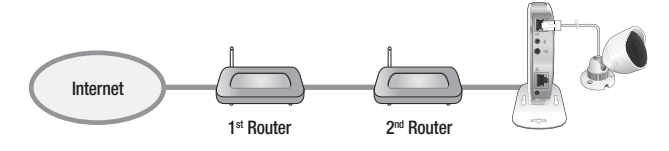

#### How to check

- **1.** Visit to http://www.pcwintech.com/shanes-toolbox
- **2.** Download "Detect Multiple Routers" program.
- **3.** Unzip it.
- **4.** Click "detect\_routers" to run it.
- **5.** Click "Check now" and you can see the number of Routers Detected.

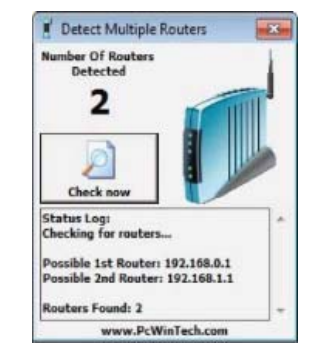

#### Solution 1

Make a connection with 1<sup>st</sup> router.

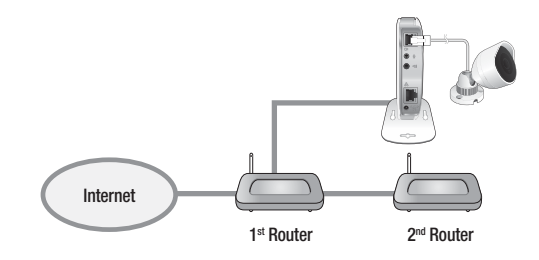

#### Solution 2

Change 2nd router to a switch hub.

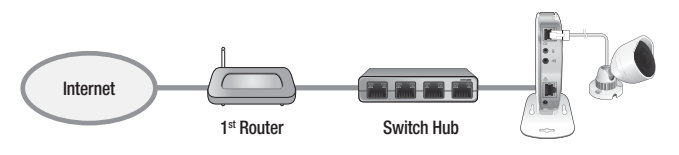

### Case 2

Router doesn't support UPnP Port Forwarding.

#### How to check

Refer to your router manual or contact to the manufacturer of your router.

#### Solution

In case your router doesn't support it, buy new one, please.

#### Case 3

"UPnP Port Forwarding" function is disabled in your router.

#### Solution

Enable the function referring to your router manual.

## Case 4

Router supports UPnP port Forwarding and this function is enabled.

#### Solution

- Power On/Off
- Or push the reset button on your router for initializing your router.
- Or contact to your router manufacturer or Internet Service Provider.